# **D01APF – NAG Fortran Library Routine Document**

**Note.** Before using this routine, please read the Users' Note for your implementation to check the interpretation of bold italicised terms and other implementation-dependent details.

# **1 Purpose**

D01APF is an adaptive integrator which calculates an approximation to the integral of a function  $q(x)w(x)$ over a finite interval  $[a, b]$ :

$$
I = \int_{a}^{b} g(x)w(x) dx
$$

where the weight function  $w$  has end-point singularities of algebraico-logarithmic type.

# **2 Specification**

```
SUBROUTINE D01APF(G, A, B, ALFA, BETA, KEY, EPSABS, EPSREL,
1 RESULT, ABSERR, W, LW, IW, LIW, IFAIL)
INTEGER KEY, LW, IW(LIW), LIW, IFAIL
real G, A, B, ALFA, BETA, EPSABS, EPSREL, RESULT,
1 ABSERR, W(LW)
EXTERNAL G
```
# **3 Description**

D01APF is based upon the QUADPACK routine QAWSE (Piessens *et al.* [3]) and integrates a function of the form  $g(x)w(x)$ , where the weight function  $w(x)$  may have algebraico-logarithmic singularities at the end-points a and/or b. The strategy is a modification of that in D01AKF. We start by bisecting the original interval and applying modified Clenshaw–Curtis integration of orders 12 and 24 to both halves. Clenshaw–Curtis integration is then used on all sub-intervals which have a or b as one of their end-points (Piessens et al. [2]). On the other sub-intervals Gauss–Kronrod (7-15 point) integration is carried out.

A 'global' acceptance criterion (as defined by Malcolm and Simpson [1]) is used. The local error estimation control is described by Piessens et al. [3].

# **4 References**

- **[1]** Malcolm M A and Simpson R B (1976) Local versus global strategies for adaptive quadrature ACM Trans. Math. Software **1** 129–146
- **[2]** Piessens R, Mertens I and Branders M (1974) Integration of functions having end-point singularities Angew. Inf. **16** 65–68
- **[3]** Piessens R, de Doncker–Kapenga E, Überhuber C and Kahaner D (1983) *QUADPACK*, A Subroutine Package for Automatic Integration Springer-Verlag

# **5 Parameters**

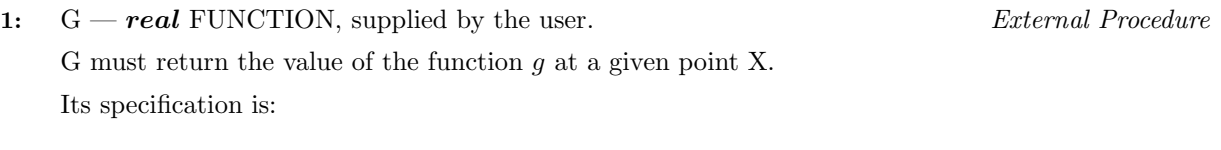

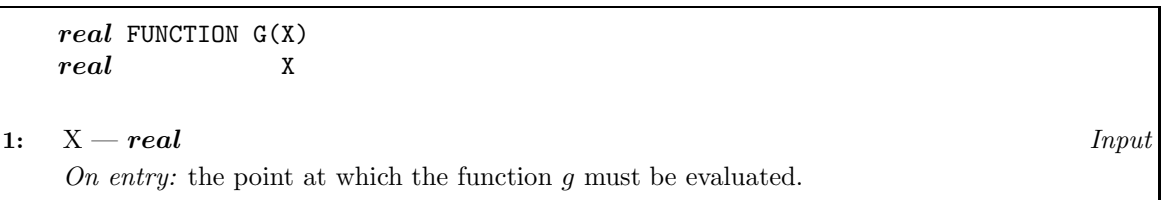

G must be declared as EXTERNAL in the (sub)program from which D01APF is called. Parameters denoted as Input must **not** be changed by this procedure.

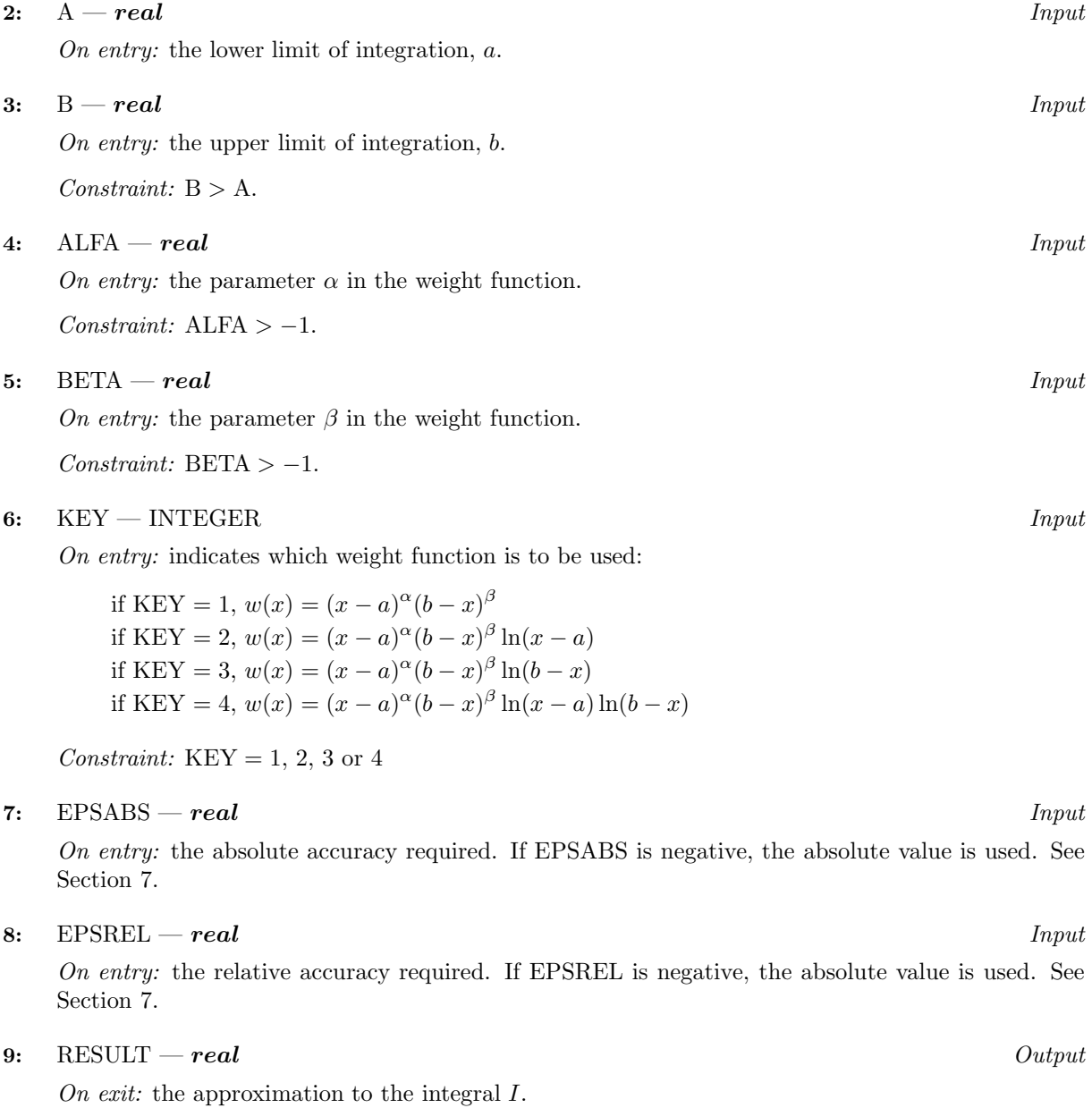

## **10:** ABSERR — *real* Output

On exit: an estimate of the modulus of the absolute error, which should be an upper bound for  $|I -$ RESULT $|$ .

## **11:** W(LW) — *real* array Output

On exit: details of the computation, as described in Section 8.

## **12:** LW — INTEGER Input

On entry: the dimension of the array W as declared in the (sub)program from which D01APF is called. The value of LW (together with that of LIW below) imposes a bound on the number of sub-intervals into which the interval of integration may be divided by the routine. The number of sub-intervals cannot exceed LW/4. The more difficult the integrand, the larger LW should be.

Suggested value:  $LW = 800$  to 2000 is adequate for most problems.

Constraint: LW  $\geq 8$ .

## **13:** IW(LIW) — INTEGER array Output

On exit: IW(1) contains the actual number of sub-intervals used. The rest of the array is used as workspace.

## **14:** LIW — INTEGER  $Input$

On entry: the dimension of the array IW as declared in the (sub)program from which D01APF is called. The number of sub-intervals into which the interval of integration may be divided cannot exceed LIW.

Suggested value:  $LIW = LW/4$ .

Constraint: LIW  $\geq 2$ .

#### **15:** IFAIL — INTEGER Input/Output

On entry: IFAIL must be set to  $0, -1$  or 1. Users who are unfamiliar with this parameter should refer to Chapter P01 for details.

On exit: IFAIL = 0 unless the routine detects an error or gives a warning (see Section 6).

For this routine, because the values of output parameters may be useful even if IFAIL  $\neq 0$  on exit, users are recommended to set IFAIL to −1 before entry. **It is then essential to test the value of IFAIL on exit**.

# **6 Error Indicators and Warnings**

If on entry IFAIL = 0 or  $-1$ , explanatory error messages are output on the current error message unit (as defined by X04AAF).

Errors or warnings specified by the routine:

 $IFAIL = 1$ 

The maximum number of subdivisions allowed with the given workspace has been reached without the accuracy requirements being achieved. Look at the integrand in order to determine the integration difficulties. If the position of a discontinuity or a singularity of algebraico-logarithmic type within the interval can be determined, the interval must be split up at this point and the integrator called on the subranges. If necessary, another integrator, which is designed for handling the difficulty involved, must be used. Alternatively consider relaxing the accuracy requirements specified by EPSABS and EPSREL, or increasing the amount of workspace.

 $IFAIL = 2$ 

Round-off error prevents the requested tolerance from being achieved. Consider requesting less accuracy.

#### $IFAIL = 3$

Extremely bad local integrand behaviour causes a very strong subdivision around one (or more) points of the interval. The same advice applies as in the case of  $IFAIL = 1$ .

## $IFAIL = 4$

```
On entry, B \leq A,
            or ALFA < -1,
            or BETA < -1,
            or KEY < 1,
            or KEY > 4.
IFAIL = 5
```
On entry,  $LW < 8$ , or LIW  $< 2$ .

# **7 Accuracy**

The routine cannot guarantee, but in practice usually achieves, the following accuracy:

 $|I - \text{RESULT}| \leq tol$ ,

where

 $tol = \max\{|EPSABS|, |EPSREL| \times |I|\},\$ 

and EPSABS and EPSREL are user-specified absolute and relative error tolerances.

Moreover it returns the quantity ABSERR which, in normal circumstances, satisfies:

 $|I - \text{RESULT}| \leq \text{ABSERR} \leq tol.$ 

# **8 Further Comments**

The time taken by the routine depends on the integrand and on the accuracy required.

If IFAIL  $\neq 0$  on exit, then the user may wish to examine the contents of the array W, which contains the end-points of the sub-intervals used by D01APF along with the integral contributions and error estimates over these sub-intervals.

Specifically, for  $i = 1, 2, \ldots, n$ , let  $r_i$  denote the approximation to the value of the integral over the sub-interval  $[a_i, b_i]$  in the partition of  $[a, b]$  and  $e_i$  be the corresponding absolute error estimate. Then,  $\int^{b_i}$  $\int_{a_i} f(x)w(x) dx \simeq r_i$  and RESULT =  $\sum_{i=1}$  $i=1$  $r_i$ . The value of n is returned in IW(1), and the values  $a_i$ ,  $b_i$ ,  $e_i$  and  $r_i$  are stored consecutively in the array W, that is:

$$
\begin{array}{rcl} a_i & = & {\bf W}(i), \\ b_i & = & {\bf W}(n+i), \\ e_i & = & {\bf W}(2n+i), \\ r_i & = & {\bf W}(3n+i). \end{array}
$$

# **9 Example**

To compute:

$$
\int_0^1 \ln x \cos(10\pi x) \, dx \text{ and } \int_0^1 \frac{\sin(10x)}{\sqrt{x(1-x)}} \, dx.
$$

## **9.1 Program Text**

**Note.** The listing of the example program presented below uses bold italicised terms to denote precision-dependent details. Please read the Users' Note for your implementation to check the interpretation of these terms. As explained in the Essential Introduction to this manual, the results produced may not be identical for all implementations.

```
* D01APF Example Program Text
* Mark 14 Revised. NAG Copyright 1989.
* .. Parameters ..
     INTEGER LW, LIW
    PARAMETER (LW=800, LIW=LW/4)
    INTEGER NOUT
    PARAMETER (NOUT=6)
* .. Scalars in Common ..
    INTEGER KOUNT, NOF
     .. Local Scalars ..
    real A, ABSERR, B, EPSABS, EPSREL, RESULT
    INTEGER IFAIL
     .. Local Arrays ..
    real ALFA(2), BETA(2), W(LW)
    INTEGER INTEGR(2), IW(LIW)
     .. External Functions ..
    real FST
    EXTERNAL FST
     .. External Subroutines ..
    EXTERNAL D01APF
     .. Common blocks ..
    COMMON /TELNUM/KOUNT, NOF
     .. Data statements ..
    DATA ALFA/0.0e0, -0.5e0/
    DATA BETA/0.0e0, -0.5e0/
    DATA INTEGR/2, 1/
     .. Executable Statements ..
     WRITE (NOUT,*) 'DO1APF Example Program Results'
    EPSABS = 0.0e0
    EPSREL = 1.0e-04
    A = 0.0e0
    B = 1.0e0
    DO 20 NOF = 1, 2
       K) N = 0IFAIL = -1*
       CALL D01APF(FST,A,B,ALFA(NOF),BETA(NOF),INTEGR(NOF),EPSABS,
    + EPSREL,RESULT,ABSERR,W,LW,IW,LIW,IFAIL)
*
       WRITE (NOUT,*)
       WRITE (NOUT, 99999) 'A - lower limit of integration = ', A
       WRITE (NOUT, 99999) 'B - upper limit of integration = ', B
       WRITE (NOUT, 99998) 'EPSABS - absolute accuracy requested = ',
    + EPSABS
       WRITE (NOUT, 99998) 'EPSREL - relative accuracy requested = ',
    + EPSREL
       WRITE (NOUT,*)
       WRITE (NOUT,99998)
    + 'ALFA - parameter in the weight function = ', ALFA(NOF)
       WRITE (NOUT,99998)
    + 'BETA - parameter in the weight function = ', BETA(NOF)
       WRITE (NOUT,99997)
    + 'INTEGR - denotes which weight function is to be used = ',
    + INTEGR(NOF)
```

```
WRITE (NOUT,*)
       IF (IFAIL.NE.O) WRITE (NOUT, 99997) 'IFAIL = ', IFAIL
       IF (IFAIL.LE.3) THEN
          WRITE (NOUT,99996)
    + 'RESULT - approximation to the integral = ', RESULT
          WRITE (NOUT,99998)
    + 'ABSERR - estimate of the absolute error = ', ABSERRWRITE (NOUT,99997)
    + 'KOUNT - number of function evaluations = ', KOUNT
          WRITE (NOUT, 99997) 'IW(1) - number of subintervals used = '
           , IW(1)END IF
  20 CONTINUE
     STOP
*
99999 FORMAT (1X,A,F10.4)
99998 FORMAT (1X,A,e9.2)
99997 FORMAT (1X,A,I4)
99996 FORMAT (1X,A,F9.5)
     END
*
     real FUNCTION FST(X)
* .. Scalar Arguments ..
     real X
* .. Scalars in Common ..
     INTEGER KOUNT, NOF
* .. Local Scalars ..
     real A, OMEGA, PI
     .. External Functions ..
     real X01AAF
     EXTERNAL X01AAF
* .. Intrinsic Functions ..
     INTRINSIC COS, SIN
     .. Common blocks ..
     COMMON /TELNUM/KOUNT, NOF
* .. Executable Statements ..
     PI = X01AAF(PI)K) KOUNT + 1IF (NOF.EQ.1) THEN
       A = 10.0e0*PI
       FST = COS(A*X)ELSE
       OMEGA = 10.0e0
       FST = SIN(OMEGA*X)END IF
     RETURN
     END
```
## **9.2 Program Data**

None.

## **9.3 Program Results**

D01APF Example Program Results

```
A - lower limit of integration = 0.0000
B - upper limit of integration = 1.0000
EPSABS - absolute accuracy requested = 0.00E+00
EPSREL - relative accuracy requested = 0.10E-03
ALFA - parameter in the weight function = 0.00E+00
BETA - parameter in the weight function = 0.00E+00
INTEGR - denotes which weight function is to be used = 2
RESULT - approximation to the integral = -0.04899ABSERR - estimate of the absolute error = 0.11E-06
KOUNT - number of function evaluations = 110
IW(1) - number of subintervals used = 4
A - lower limit of integration = 0.0000
B - upper limit of integration = 1.0000EPSABS - absolute accuracy requested = 0.00E+00
EPSREL - relative accuracy requested = 0.10E-03
ALFA - parameter in the weight function = -0.50E+00BETA - parameter in the weight function = -0.50E+00INTEGR - denotes which weight function is to be used = 1
RESULT - approximation to the integral = 0.53502ABSERR - estimate of the absolute error = 0.19E-11
KOUNT - number of function evaluations = 50
IW(1) - number of subintervals used = 2
```